Amandine BROSSE Blandine CHAUVIN Emilie MORDACQUE

1A groupe 8 Trinôme 84 Ahiko Assemien

# **Calcul scientifique – Mini-projet n°3**

# **Résolution d'un problème avec coefficient discontinu**

# **Comparaison des méthodes numériques LPDEM et EFG**

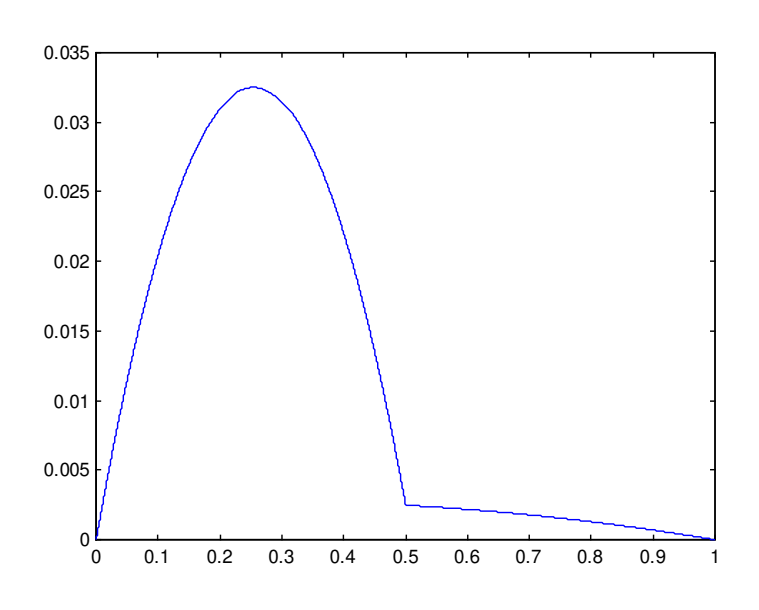

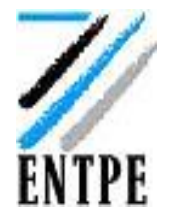

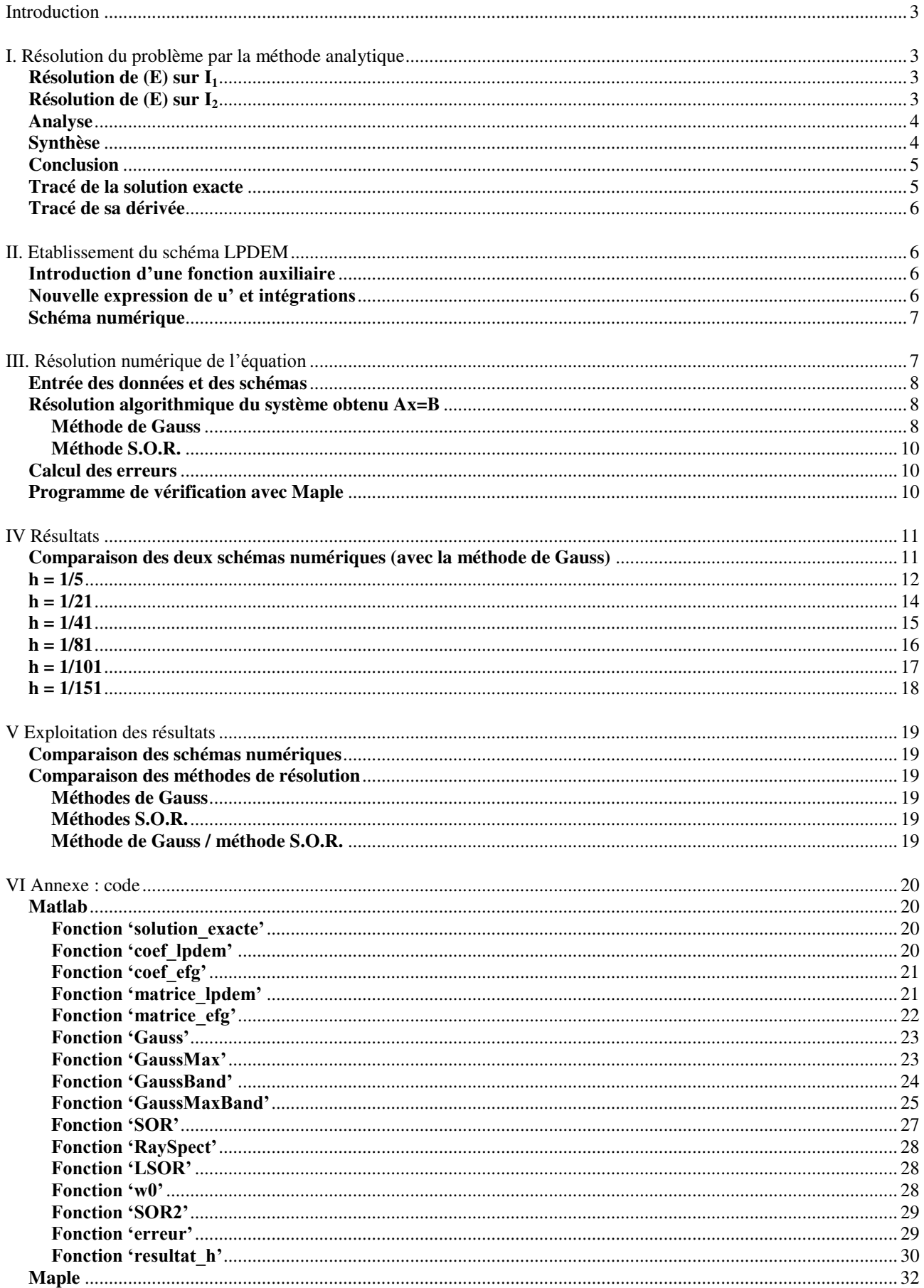

# **Introduction**

**But du projet :** comparer plusieurs méthodes numériques pour la résolution d'un problème avec coefficient discontinu

**Méthodes numériques étudiées** : le schéma LPDEM et le schéma EFG (éléments finis généralisés)

On considère le problème (1) :

$$
(1) \begin{cases} -(b(x)u') = 1 & \text{si } 0 < x < 1 \\ u(0) = 0 & \text{avec} \quad b(x) = \begin{cases} 1 & \text{si } 0 < x < \frac{1}{2} \\ 100 & \text{si } \frac{1}{2} < x < 1 \end{cases} \end{cases}
$$

# **I. Résolution du problème par la méthode analytique**

Le problème (1) comporte une équation différentielle linéaire (E) d'ordre 2 non résolue avec coefficient discontinu b(x).

On pose 
$$
I_1 = \left] 0; \frac{1}{2} \right[
$$
 et  $I_2 = \left[ \frac{1}{2}; 1 \right[$ .

### **Résolution de (E) sur I<sup>1</sup>**

Sur l'intervalle I<sub>1</sub>, on a:

\n(E) 
$$
\Leftrightarrow
$$
  $-u''=1$ 

\n(E)  $\Leftrightarrow$   $\exists (a_o, b_o) \in \mathbb{R}^2$  *tel que*  $\forall x \in I_1$ ,  $u(x) = -\frac{1}{2}x^2 + a_o x + b_o$ 

#### **Résolution de (E) sur I<sup>2</sup>**

Sur I<sub>2</sub> on a de même :  
\n(E) ⇔ -100u''(x) = 1  
\n(E) ⇔ 
$$
\exists (a_1, b_1) \in \mathbb{R}^2
$$
 tel que ∀x ∈ I<sub>2</sub>,  $u(x) = -\frac{1}{200}x^2 + a_1x + b_1$ 

On cherche une solution u  $\in C^0([0;1])$  vérifiant les conditions aux limites. On utilise un raisonnement par analyse et synthèse.

# **Analyse**

Supposons qu'il existe une fonction u solution de (1). Alors u est solution de  $(E)$  sur  $I_1$  et  $I_2$ donc :

$$
\exists (a_o, b_o) \in \mathfrak{R}^2 \text{ tel que } \forall x \in I_1, u(x) = -\frac{1}{2}x^2 + a_o x + b_o
$$
  
et  $\exists (a_1, b_1) \in \mathfrak{R}^2 \text{ tel que } \forall x \in I_2, u(x) = -\frac{1}{200}x^2 + a_1 x + b_1$ 

- En écrivant la continuité de u en 0, il vient :  $u(0) = 0 = \lim_{x \to 0^+} u(x) = b_0$
- Continuité de u en 1 :

$$
u(1) = 0 = \lim_{x \to 1^{-}} u(x) = -\frac{1}{200} + a_1 + b_1 \iff a_1 + b_1 = \frac{1}{200}
$$

 $\bullet$  Continuité de u en  $\frac{1}{2}$ :

$$
\lim_{x \to \frac{1}{2}^+} u(x) = \lim_{x \to \frac{1}{2}^-} u(x) \quad \Leftrightarrow \quad \frac{a_1}{2} + b_1 - \frac{1}{800} = \frac{a_0}{2} - \frac{1}{8} \quad \Leftrightarrow \quad -\frac{a_0}{2} + \frac{a_1}{2} + b_1 = -\frac{99}{800}
$$

 $\bullet$  Continuité de b<sup>\*</sup>u' en ½ :

En effet,  $\forall x \in [0,1], (b(x) \times u'(x))' = -1$ . Comme –1 est intégrable et ses primitives continues, il vient  $\forall x \in [0;1]$ ,  $b \times u'$  est continue et on a en ½ :

$$
\lim_{x \to \frac{1}{2}^+} b(x) \times u'(x) = \lim_{x \to \frac{1}{2}^-} b(x) \times u'(x) \iff -\frac{1}{2} + 100a_1 = -\frac{1}{2} + a_0 \iff a_0 - 100a_1 = 0
$$

On a donc le système :

$$
\begin{bmatrix} b_0 = 0 \\ a_1 + b_1 = \frac{1}{200} \\ -\frac{a_0}{2} + \frac{a_1}{2} + b_1 = -\frac{99}{800} \end{bmatrix}
$$
 On résout ce système et on obtient :  

$$
\begin{bmatrix} a_0 = \frac{103}{404} \\ b_0 = 0 \\ a_1 = \frac{103}{40400} \\ b_1 = \frac{99}{40400} \end{bmatrix}
$$

# **Synthèse**

$$
\text{Reciprovement on pose}: u: \left|\begin{array}{c} [0;1] \to \Re \\ x \\ x \end{array}\right| \to \left|\begin{array}{c} -\frac{1}{2}x^2 + \frac{103}{404}x & \text{si } 0 \le x \le \frac{1}{2} \\ -\frac{1}{200}x^2 + \frac{103}{40400}x + \frac{99}{40400} & \text{si } \frac{1}{2} < x \le 1 \end{array}\right|
$$

On a clairement u est solution de  $(E)$ . Montrons que u est  $C^0$  sur  $[0;1]$  et qu'elle vérifie les conditions aux limites.

Sur  $I_1$  et  $I_2$ , u est une fonction polynomiale donc  $C^1$ . De plus, on a bien :

$$
u(0) = 0 \text{ et } u(1) = \frac{99}{40400} + \frac{103}{40400} - \frac{1}{200} = 0
$$
  
et 
$$
\lim_{x \to \frac{1}{2}^{+}} u(x) = -\frac{1}{800} + \frac{103}{80800} + \frac{99}{40400} = \frac{1}{104} = -\frac{1}{8} + \frac{103}{808} = \lim_{x \to \frac{1}{2}^{-}} u(x)
$$

Donc u est continue sur son ensemble de définition.

Montrons que  $b^*u$ ' est continue en  $\frac{1}{2}$ : 40400  $100 \times \frac{103}{1040}$ 2 et  $\lim_{h \to 0} (b \times u') = -\frac{1}{2}$ 404 99 404 103 2  $\lim(b \times u') = -\frac{1}{2}$ 2 1 2  $\lim_{1^{-}} (b \times u') = -\frac{1}{2} + \frac{105}{404} = -\frac{39}{404}$  et  $\lim_{1^{+}} (b \times u') = -\frac{1}{2} - 100 \times \frac{105}{40400} = -\frac{1}{2}$ 

# **Conclusion**

$$
\text{La fonction } u: \begin{vmatrix} [0;1] \rightarrow \Re \\ x & \rightarrow \begin{cases} -\frac{1}{2}x^2 + \frac{103}{404}x & \text{si } 0 \le x < \frac{1}{2} \\ -\frac{1}{200}x^2 + \frac{103}{40400}x + \frac{99}{40400} & \text{si } \frac{1}{2} < x \le 1 \end{cases} \end{vmatrix}
$$

est l'unique solution

404 99

du problème (1).

# **Tracé de la solution exacte**

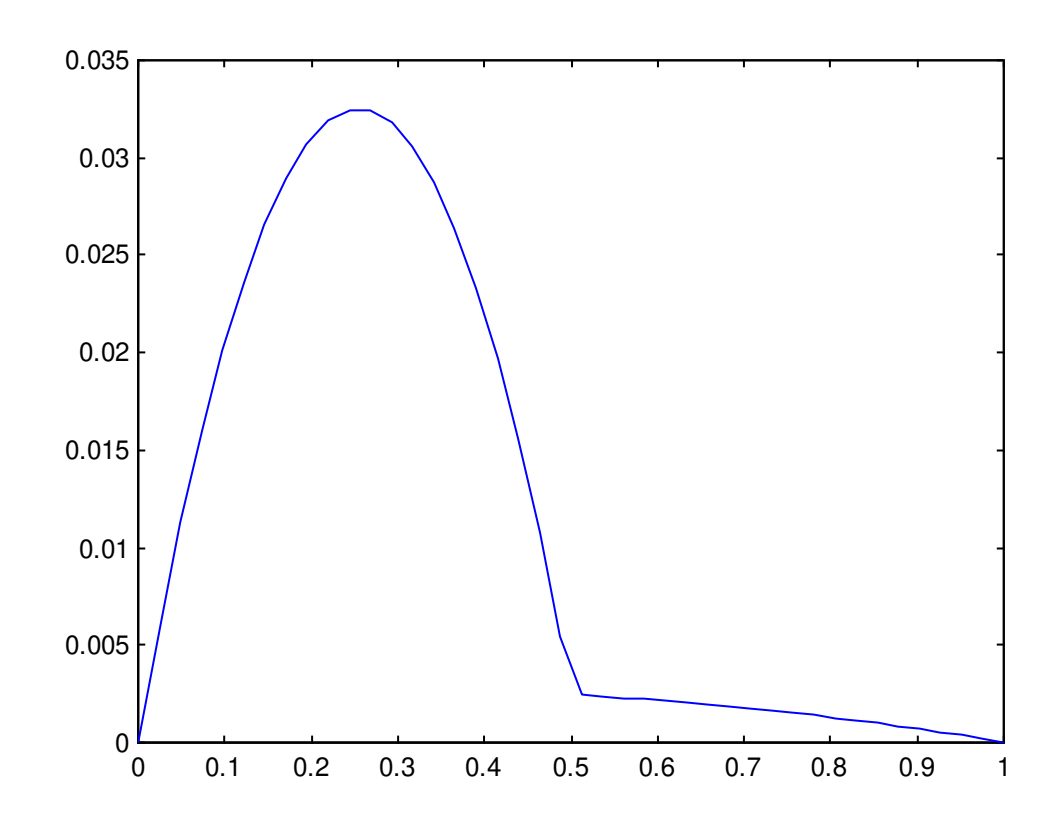

# **Tracé de sa dérivée**

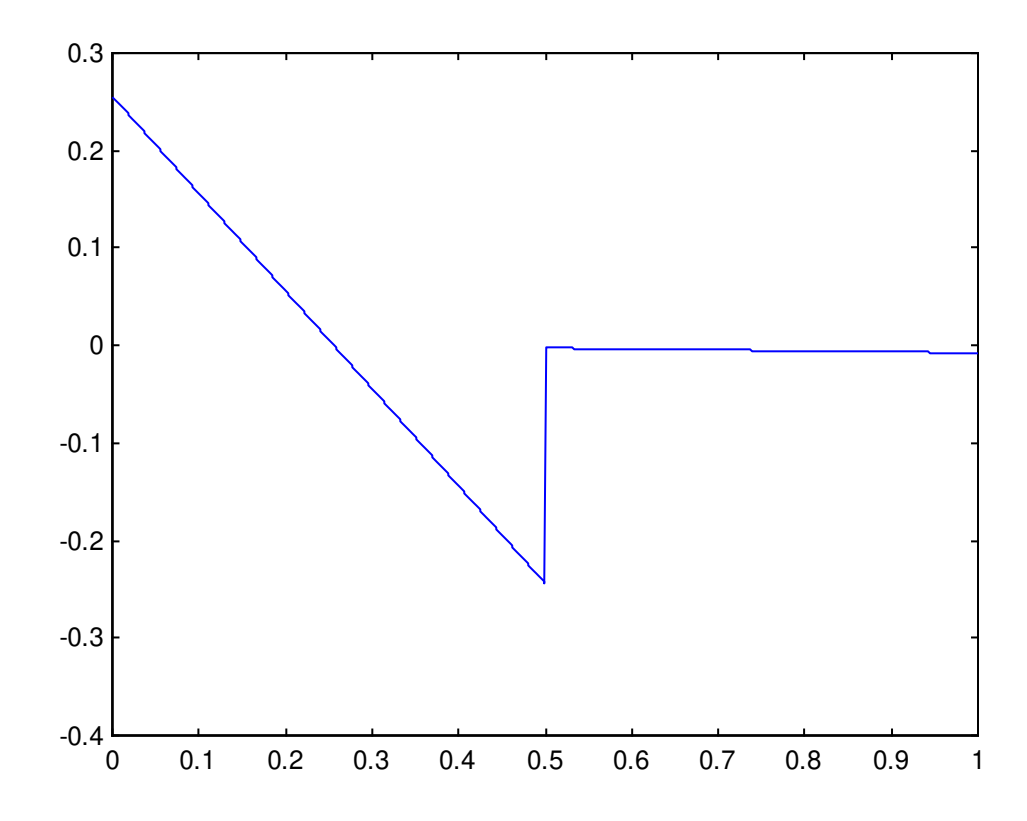

On remarque la discontinuité en ½.

# **II. Etablissement du schéma LPDEM**

On considère maintenant le problème plus général :

 $\overline{\mathcal{L}}$ ┤  $\left($  $\ddot{}$  $\forall x \in I : -(a(x)u')' =$ conditions aux bornes  $x \in I : -(a(x)u')' = f'(x)$  $(2)$ où  $u(x)$  est l'inconnue et  $a(x)$  une fonction connue.

# **Introduction d'une fonction auxiliaire**

Posons :  $\varphi: x \to a(x)^*u'(x) + f(x)$ Or a\*u' et f sont dérivables sur l'ensemble I d'après (2) d'où φ est dérivable sur I et :  $\Leftrightarrow \forall x \in I : \varphi(x) = K, K \in \mathfrak{R}$  $\forall x \in I : \varphi'(x) = (a(x)u'(x))' + f'(x) = 0$ d'après (2).

# **Nouvelle expression de u' et intégrations**

$$
Si \,\forall x \in I, a(x) \neq 0 \text{ alors } u'(x) = \frac{\varphi(x) - f(x)}{a(x)}
$$

Soit h le pas de discrétisation. En intégrant u' sur [x;x+h] et en remplaçant φ, il vient :

$$
\int_{x}^{x+h} u'(t)dt = \int_{x}^{x+h} \frac{\varphi(t) - f(t)}{a(t)}dt \quad \Leftrightarrow \quad u(x+h) - u(x) = K \int_{x}^{x+h} \frac{1}{a(t)}dt - \int_{x}^{x+h} \frac{f(t)}{a(t)}dt
$$

En intégrant u' sur [x-h;x] :

$$
\int_{x-h}^{x} u'(t)dt = \int_{x-h}^{x} \frac{\varphi(t) - f(t)}{a(t)}dt \iff u(x) - u(x-h) = K \int_{x-h}^{x} \frac{1}{a(t)}dt - \int_{x-h}^{x} \frac{f(t)}{a(t)}dt
$$

On exprime K à partir de cette dernière équation :

$$
K = \frac{1}{\int\limits_{x-h}^{x} \frac{1}{a(t)} dt} \left( u(x) - u(x-h) + \int\limits_{x-h}^{x} \frac{f(t)}{a(t)} dt \right)
$$

On remplace l'expression de K dans la première équation trouvée : *hx*

 $\overline{\phantom{0}}$ 

$$
u(x+h) = u(x) + \frac{\int_{x}^{x+h} \frac{1}{a(t)} dt}{\int_{x-h}^{x} \frac{1}{a(t)} dt} \left( u(x) - u(x-h) + \int_{x-h}^{x} \frac{f(t)}{a(t)} dt \right) - \int_{x}^{x+h} \frac{f(t)}{a(t)} dt
$$
  
\n
$$
\Leftrightarrow \left( \int_{x-h}^{x} \frac{1}{a(t)} dt \right) \times u(x+h) = \left( \int_{x}^{x+h} \frac{1}{a(t)} dt + \int_{x-h}^{x} \frac{1}{a(t)} dt \right) \times u(x) - \left( \int_{x}^{x+h} \frac{1}{a(t)} dt \right) \times u(x-h)
$$
  
\n
$$
+ \int_{x}^{x+h} \frac{1}{a(t)} dt \times \int_{x-h}^{x} \frac{f(t)}{a(t)} dt - \int_{x-h}^{x} \frac{1}{a(t)} dt \times \int_{x}^{x+h} \frac{f(t)}{a(t)} dt
$$

# **Schéma numérique**

En posant  $u(x+h)=u(x_{i+1})=u_{i+1}$ ,  $u(x)=u(x_i)=u_i$  et  $u(x-h)=u(x_{i-1})=u_{i-1}$ , on obtient le schéma numérique LPDEM :

$$
\left[\left(\int_{x_i}^{x_{i+1}}\frac{1}{a(t)}dt\right)\times u_{i-1}-\left(\int_{x_{i-1}}^{x_{i+1}}\frac{1}{a(t)}dt\right)\times u_i+\left(\int_{x_{i-1}}^{x_i}\frac{1}{a(t)}dt\right)\times u_{i+1}=\int_{x_i}^{x_{i+1}}\frac{1}{a(t)}dt\times\int_{x_{i-1}}^{x_i}\frac{f(t)}{a(t)}dt-\int_{x_{i-1}}^{x_i}\frac{1}{a(t)}dt\times\int_{x_i}^{x_{i+1}}\frac{f(t)}{a(t)}dt\right]
$$

# **III. Résolution numérique de l'équation**

On résout le problème (1) à l'aide des 2 méthodes :

- <sup>®</sup> la méthode LPDEM avec le schéma trouvé dans la partie précédente
- $\bullet$  la méthode des éléments finis généralisés (EFG) dont le schéma est  $\forall i \in [1..N]$ :

$$
-\left(\frac{1}{\int_{x_{i-1}}^{x_i} \frac{1}{a(t)} dt}\right) \times u_{i-1} + \left(\frac{1}{\int_{x_{i+1}}^{x_{i+1}} \frac{1}{a(t)} dt} + \frac{1}{\int_{x_{i-1}}^{x_i} \frac{1}{a(t)} dt}\right) \times u_i - \left(\frac{1}{\int_{x_{i+1}}^{x_{i+1}} \frac{1}{a(t)} dt}\right) \times u_{i+1} = \frac{1}{h} \times \left(\int_{x_i}^{x_{i+1}} f(t) dt - \int_{x_{i-1}}^{x_i} f(t) dt\right)
$$

Nous avons fait l'essentiel de notre code avec Matlab.

## **Entrée des données et des schémas**

Les deux schémas donnent naissance à un système Ax=B avec x l'inconnue, et dans chaque cas, A est une **matrice tridiagonale**.

Il s'agit dans un premier temps de rentrer A et B, puis de résoudre le système.

Les deux schémas font intervenir des intégrales. Il aurait éventuellement fallu programmer un calcul d'intégrales car Matlab ne sait pas les calculer, contrairement à Maple. Toutefois, l'équation (E) faisant intervenir des constantes, nous nous sommes contentées d'entrer dans Matlab la valeur des coefficients des matrices « à la main » afin de nous concentrer sur la programmation de méthodes de résolution (cf. partie suivante).

Le pas h est considéré toujours impair afin de ne pas avoir à définir de valeurs en ½, point où le coefficient b(x) de l'équation (E) est discontinu.Cela est possible car Matlab fonctionne intrinsèquement avec des matrices et des vecteurs, ce qui est adéquat dans ce type de problème où il s'agit de discrétiser.

# **Résolution algorithmique du système obtenu Ax=B**

*Nous n'avons pas utilisé les fonctionnalités de Matlab permettant de déterminer directement x (x=A\B) mais nous avons programmé nos propres méthodes de résolution.* 

Nous avons programmé deux types de résolution du système linéaire Ax=B : une méthode directe (méthode de Gauss) et une méthode itérative (méthode S.O.R.).

#### **Méthode de Gauss**

Pour améliorer la précision des résultats obtenus par la méthode traditionnelle du pivot de Gauss (notamment dans le cas des matrices dont les coefficients sont petits), nous avons opté pour une méthode de Gauss avec pivot maximal. Cette méthode consiste, lors de chaque étape k de l'algorithme, à rechercher parmi les différents pivots possibles celui dont la valeur absolue est la plus grande et à permuter la ligne à laquelle il appartient avec la ligne  $L_k$ .

De plus, les matrices obtenues à partir des deux schémas LPDEM et EFG sont des matrices tridiagonales. Pour économiser des calculs inutiles sur les 0 de la matrice A, nous avons programmé une variante de la méthode de Gauss avec pivot maximal pour les matrices bandes (une matrice tridiagonale est une matrice bande de demi largeur 1).

Cependant, si une permutation est effectuée pour obtenir un pivot maximal, la matrice perd sa structure de matrice bande. Nous avons choisi de privilégier la précision des calculs sur le nombre d'opérations effectuées, étant donné que les matrices obtenues n'ont pas une taille trop importante. Tant qu'aucune permutation n'est effectuée, l'algorithme effectue une méthode de Gauss avec pivot maximal sur les coefficients de la bande non nulle. Dès qu'il est nécessaire d'effectuer une permutation pour obtenir le pivot maximal, le programme bascule sur une résolution par la méthode de Gauss avec pivot maximal pour des matrices quelconques.

Nous avons gardé en parallèle des programmes avec pivot de Gauss traditionnel et pivot de Gauss pour les matrices bandes afin de comparer les résultats.

## Comparaison du nombre d'opérations entre les fonctions Gauss et GaussBand

Quand on applique le pivot de Gauss à une matrice bande (schéma de gauche), on obtient une matrice triangulaire supérieure "bande" (schéma de droite) :

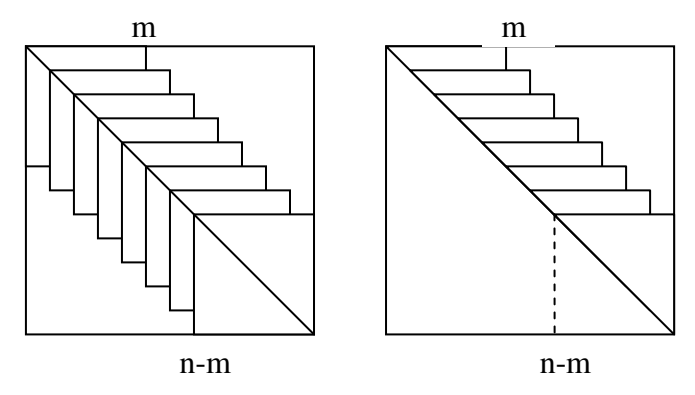

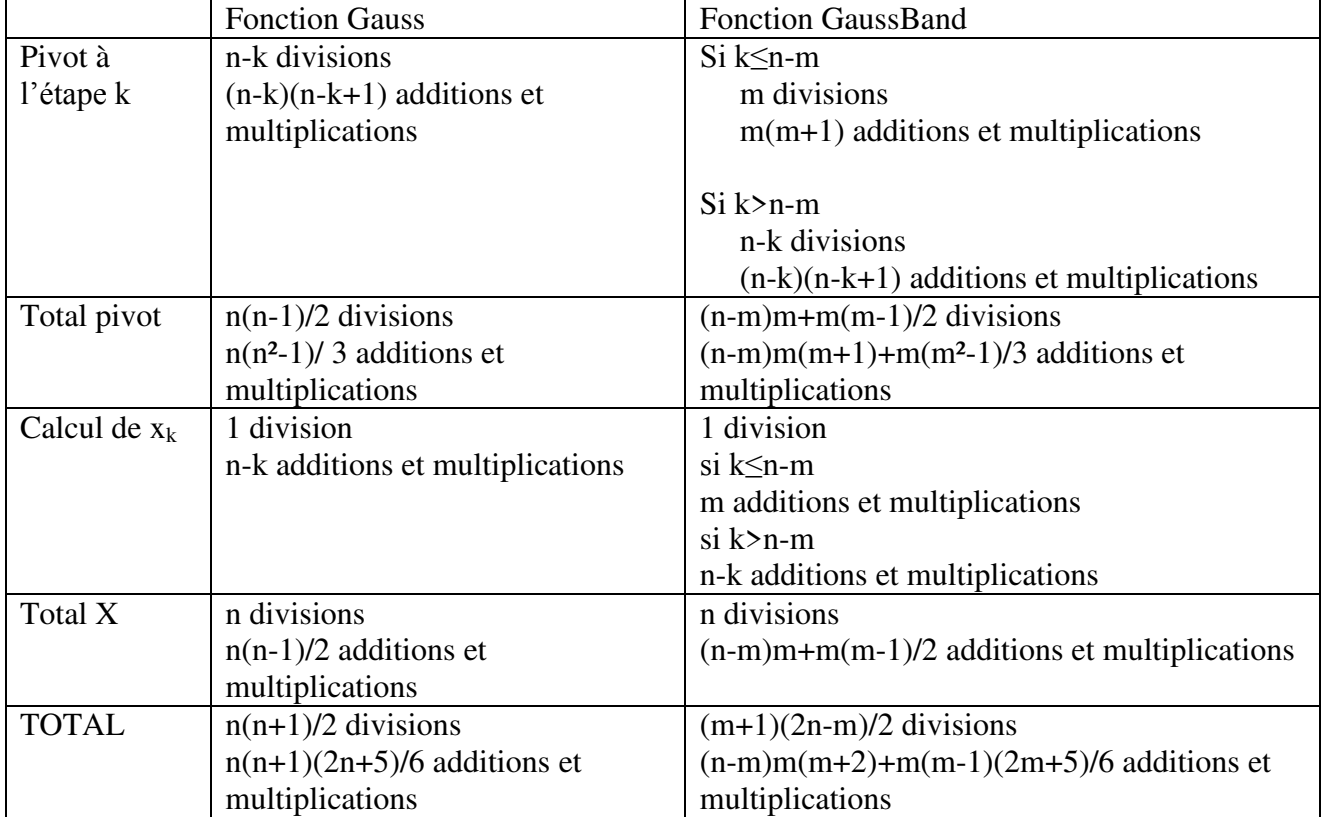

#### **Méthode S.O.R.**

Pour optimiser la vitesse de convergence de la méthode S.O.R., nous calculons tout d'abord le  $\omega_0$  pour lequel cette vitesse de convergence est maximale. Dans le cas des matrices tridiagonales,  $\omega_0$  est donné par la formule :

$$
\omega_0 = \frac{2}{1 + \sqrt{1 - \rho(L_1)}} \text{ si } \rho(L_1) \le 1
$$

On applique ensuite la méthode S.O.R. avec le paramètre  $\omega_0$  en fixant une valeur pour le critère d'arrêt et pour un vecteur  $X^0$  donné. Comme, d'après les conditions aux limites,  $x_0^0$  et  $x_N^0$  sont nuls, nous avons décidé de prendre  $X^0$  égal au vecteur nul.

De même que précédemment, nous avons gardé en parallèle un programme de la méthode S.O.R. où on peut entrer le paramètre ω au hasard.

Notre programme calcule dans chaque cas le nombre d'itérations effectuées, ce qui va permettre de vérifier la plus grande rapidité de la méthode optimisée.

## **Calcul des erreurs**

Les erreurs sont calculées dans tous les cas en norme infinie discrète absolue.

Nous avons aussi programmé la détermination du point discrétisé en lequel l'erreur est maximale.

## **Programme de vérification avec Maple**

Afin de vérifier que notre programme appliquant le pivot de Gauss nous donnait la bonne solution, nous avons utilisé sur Maple une fonction préexistante qui donne le résultat d'une équation linéaire de type Ax=B.

Pour cela nous avons programmé 2 petites fonctions *lpdem* et *efg* qui à partir des données de :

- n : nombre de points tel que le pas 1 1  $\overline{+}$  $=$ *n h*
- a : la fonction a de l'équation (2)
- $f$ : la fonction  $f$  de l'équation  $(2)$
- $u$  : la valeur de  $u(0)$
- v : la valeur de u(1)

sortent les matrices A et le vecteur B correspondant respectivement aux schémas LPDEM et EFG.

Ces 2 programmes calculent les coefficients non nuls de la matrice (qui sont des intégrales) en évaluant numériquement (fonction *evalf ( )*) des intégrales théoriques (fonction *Int( )* ). Nous avons ainsi pu vérifier que ces programmes permettaient d'obtenir les mêmes matrices que le programme élaboré sur Matlab.

# **IV Résultats**

Nous avons volontairement laissé un grand nombre de chiffres après la virgule pour observer les différences entre les méthodes de résolution.

- 's' est le critère d'arrêt de la méthode S.O.R.
- 'k' est le nombre d'itérations de la méthode S.O.R.

Nous rapportons dans ce document quelques résultats afin de comparer la méthode S.O.R. simple et la méthode S.O.R. optimisée et d'étudier l'influence du critère d'arrêt. Nous nous contentons de regarder ce que se passe pour  $h = 1/5$  avec  $s = 0.01$  puis  $s = 10^{-14}$ .

Nous prenons ensuite s =  $10^{-14}$  pour la méthode optimisée afin de pouvoir comparer les résultats. En effet, le temps de calcul de l'ordinateur reste raisonnable pour le pas le plus fin dans ce cas.

## **Comparaison des deux schémas numériques (avec la méthode de Gauss)**

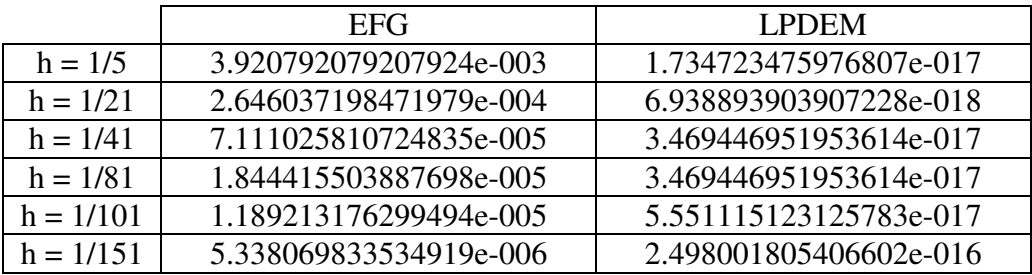

soit encore

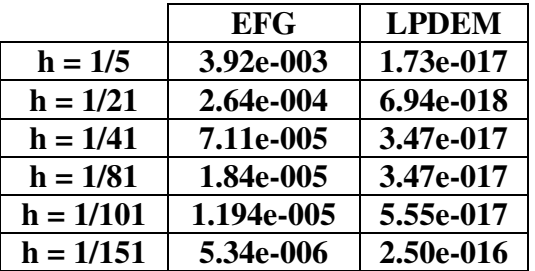

Nous traitons ci-après les résultats détaillés.

Les graphiques représentent l'erreur absolue dans chaque cas.

$$
h=1/5
$$

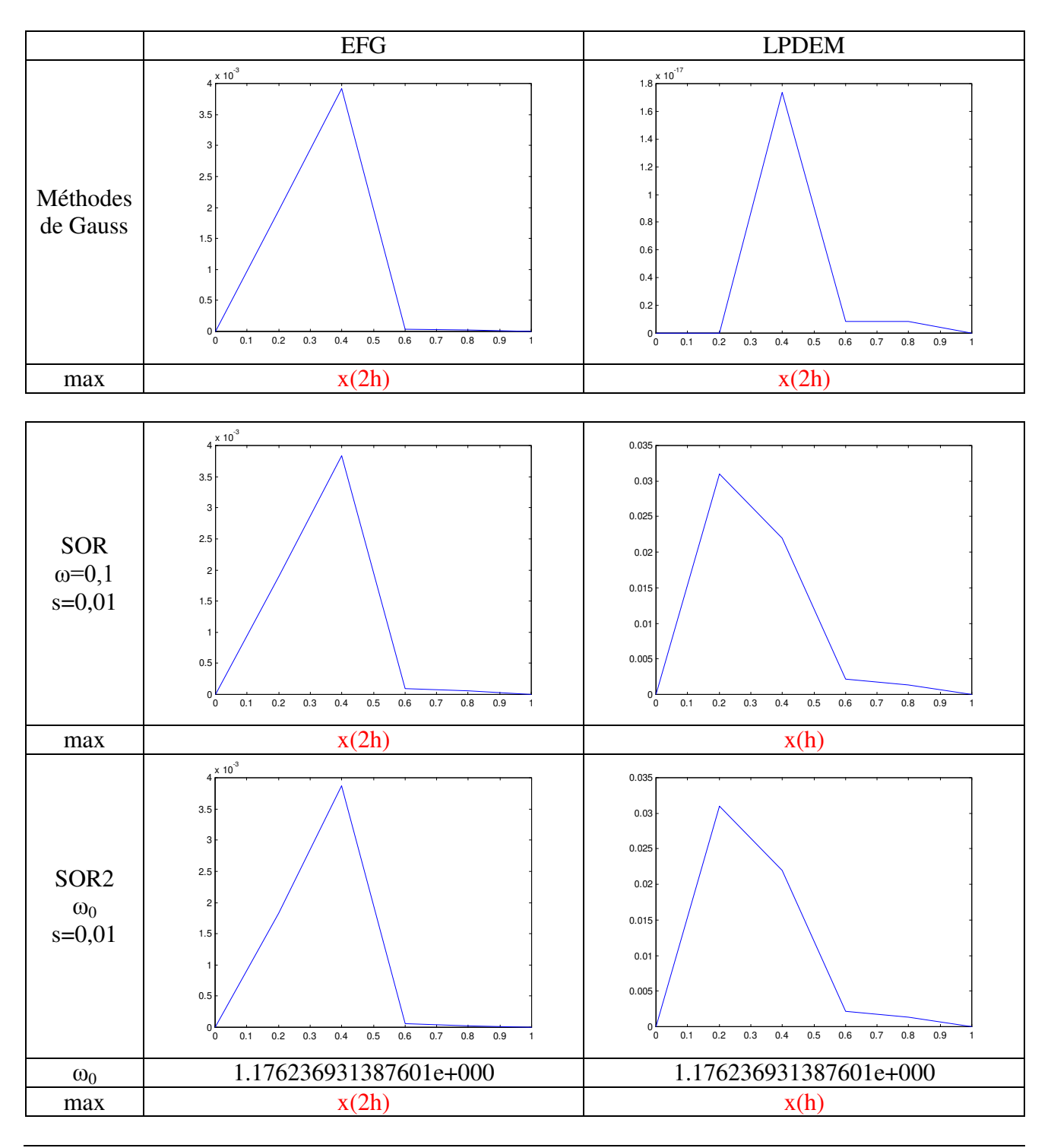

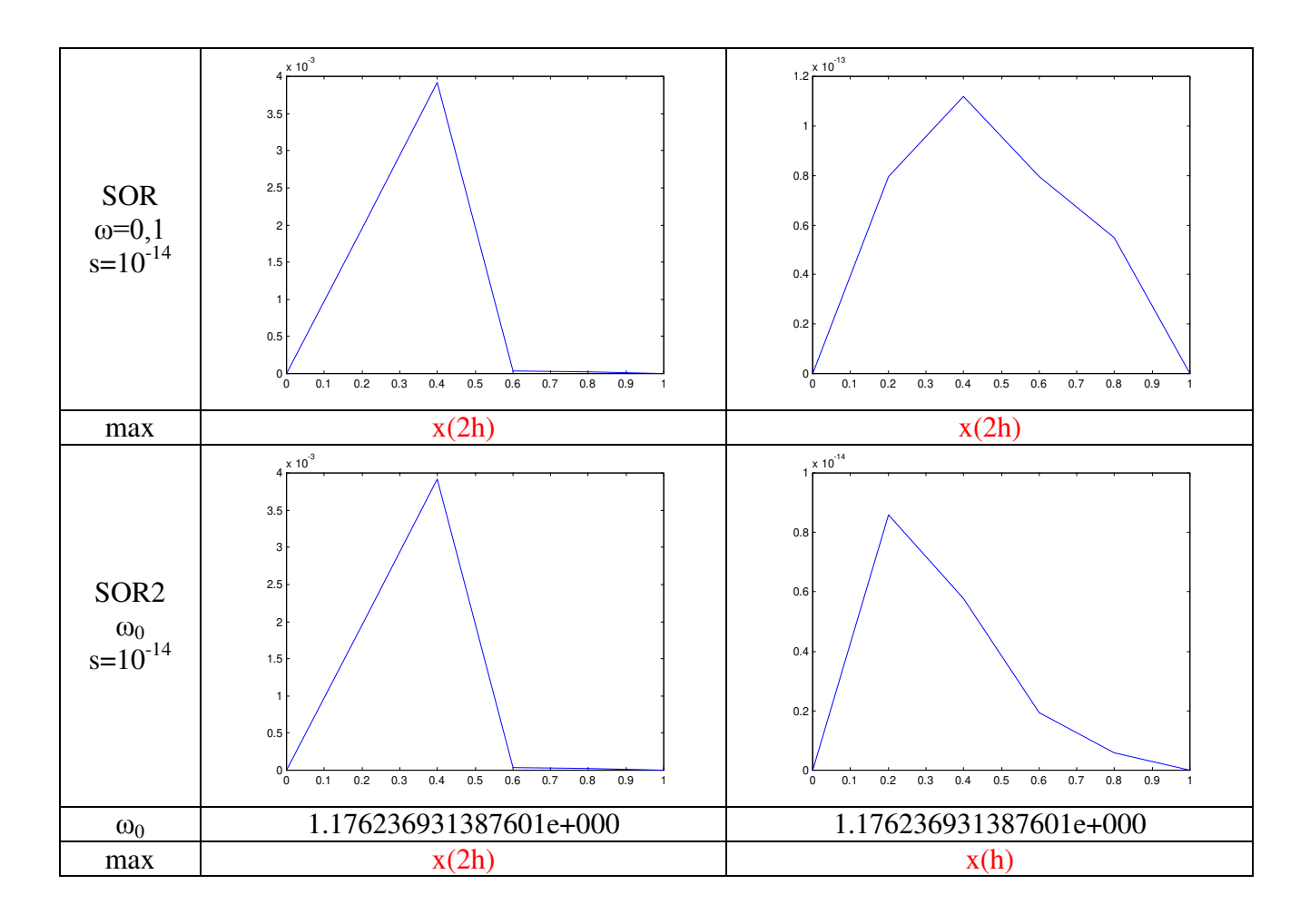

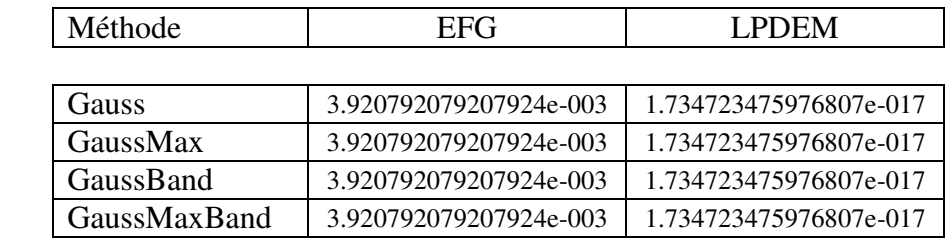

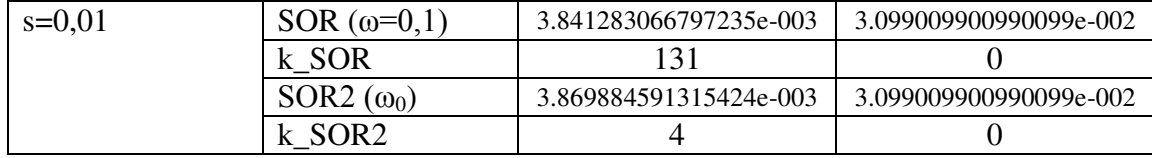

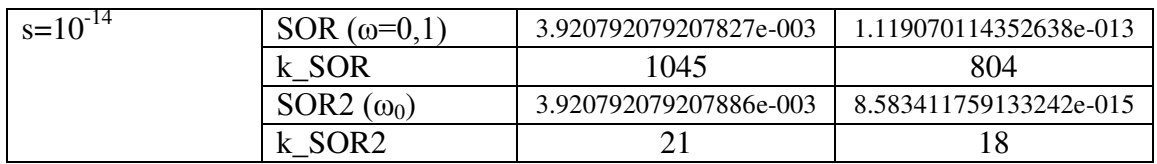

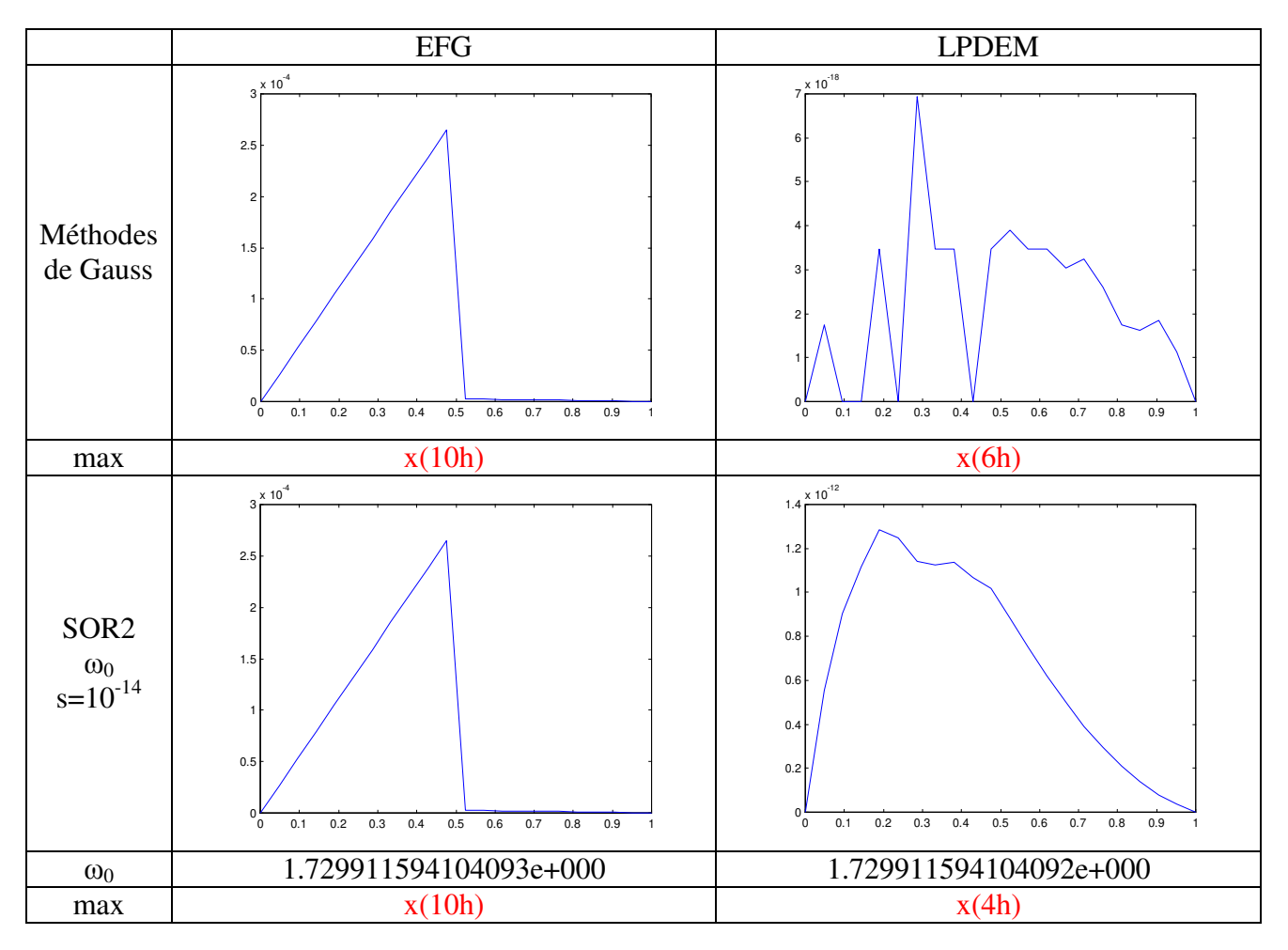

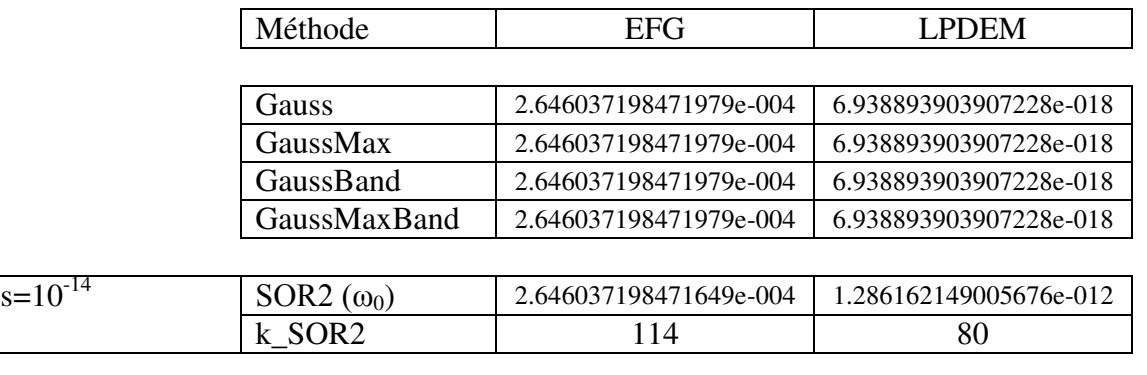

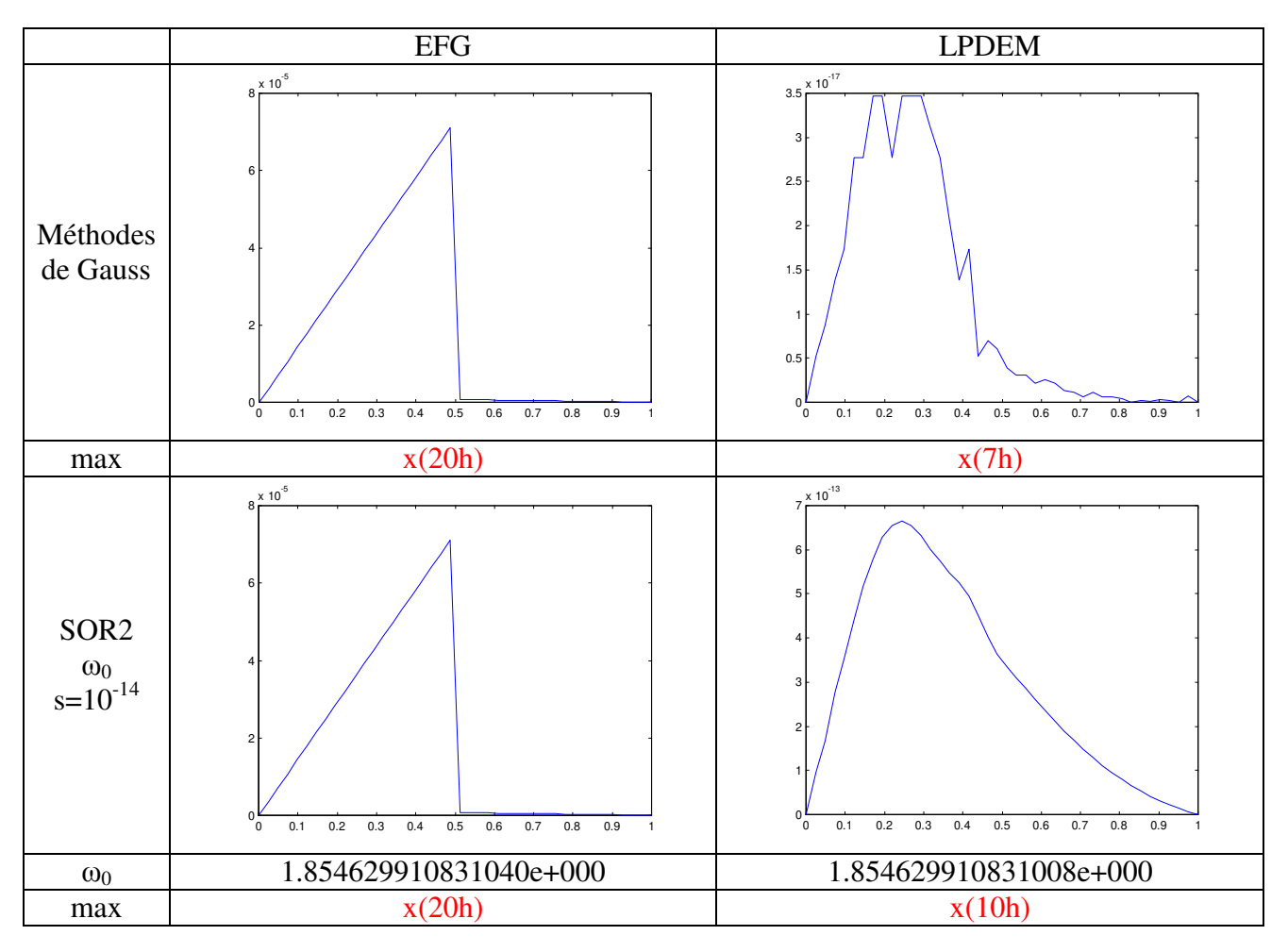

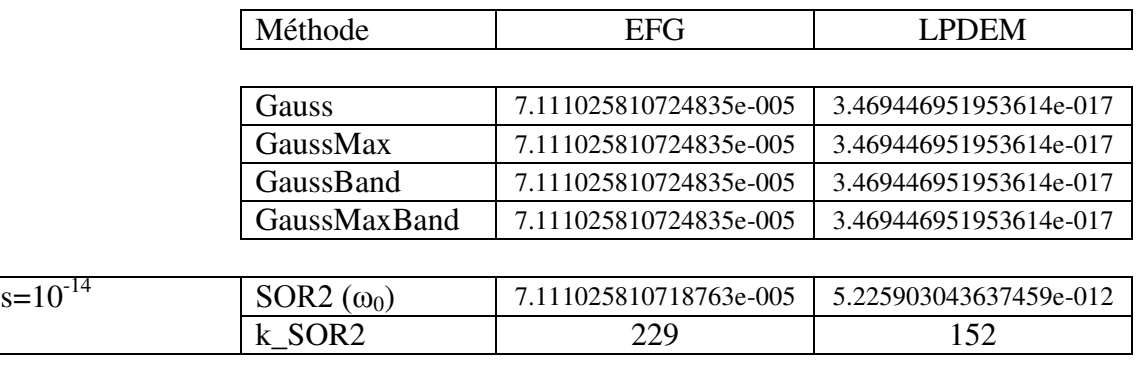

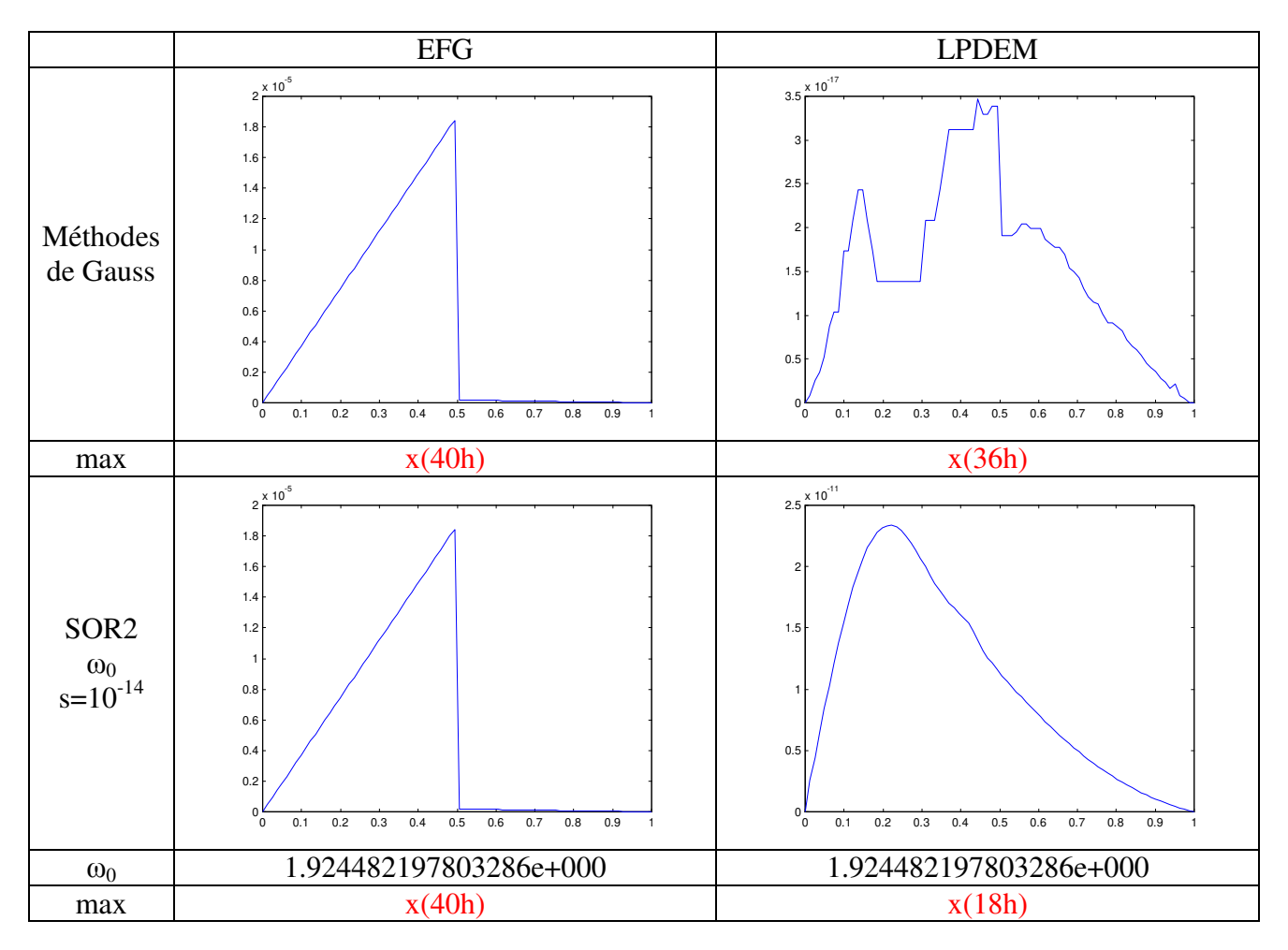

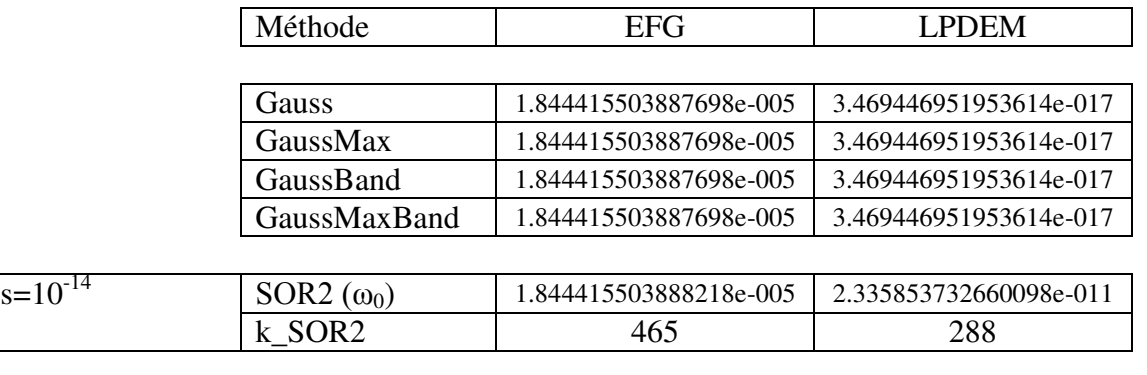

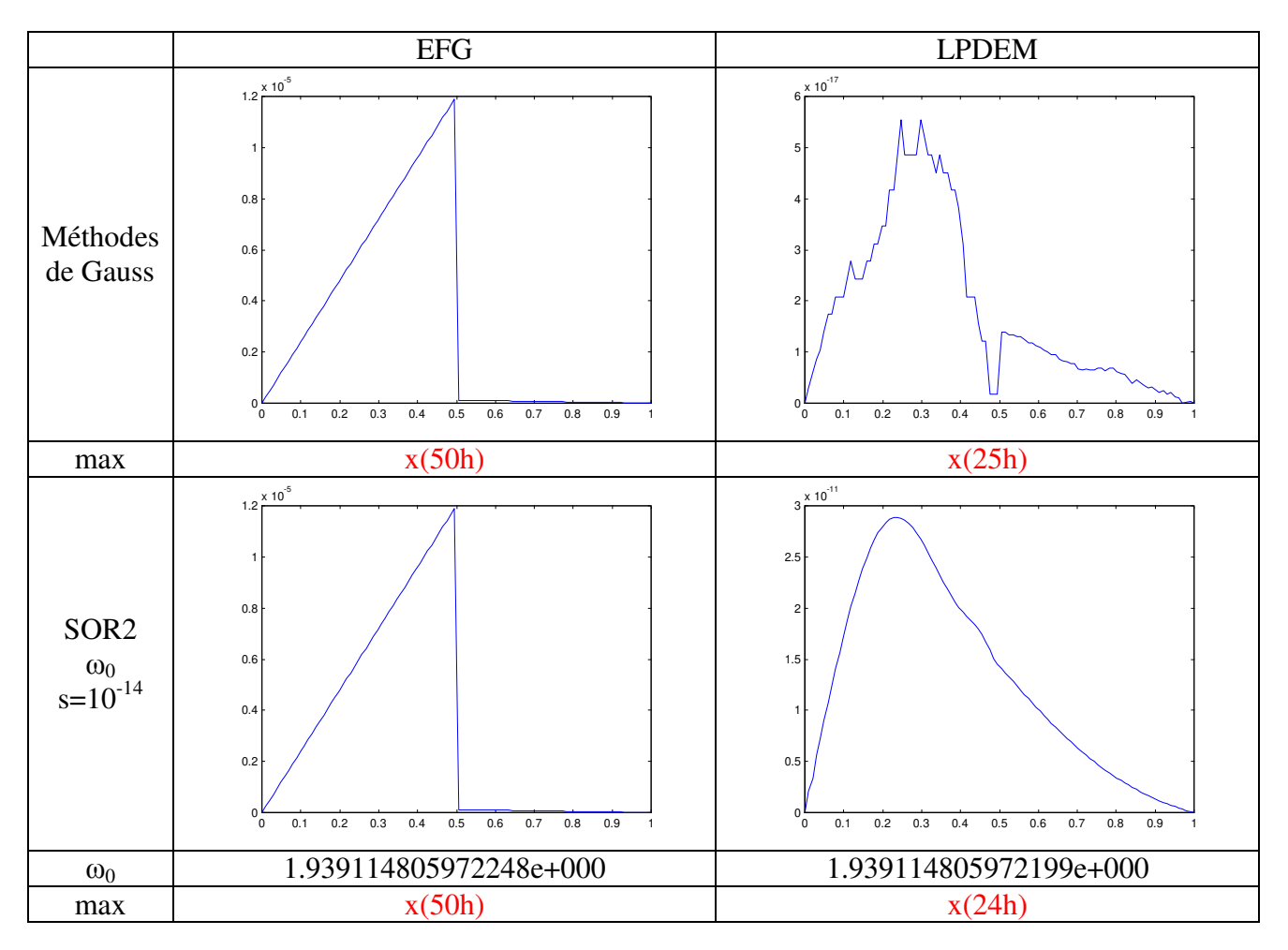

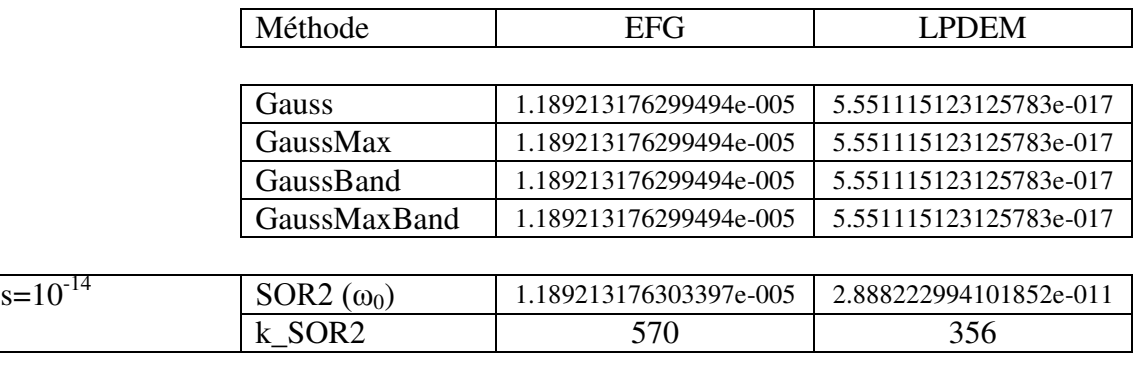

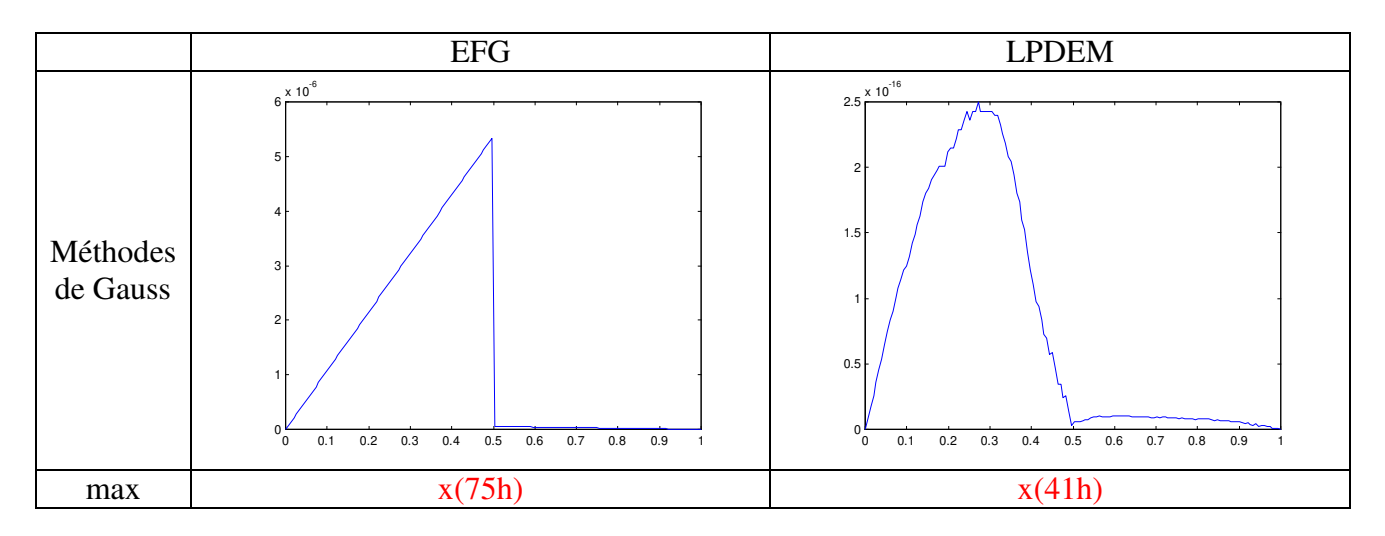

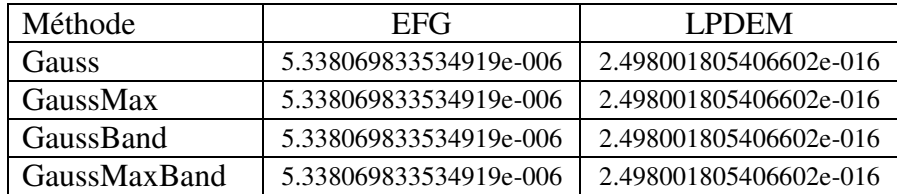

# **V Exploitation des résultats**

# **Comparaison des schémas numériques**

L'erreur en norme infinie discrète absolue commise par le schéma LPDEM est beaucoup plus faible que celle commise par le schéma EFG. **Le schéma LPDEM est beaucoup plus performant que le schéma EFG**.

Pour le schéma EFG, l'erreur semble être une fonction affine par morceaux avec une discontinuité en ½.

Pour le schéma LPDEM, la courbe de l'erreur obtenue avec la méthode SOR semble avoir une allure similaire à celle de la solution exacte : l'erreur est plus importante aux points où la solution exacte est plus grande. Avec la méthode de Gauss, la courbe d'erreur se rapproche proportionnellement de la courbe de la solution exacte, ce quand le pas devient de plus en plus petit.

# **Comparaison des méthodes de résolution**

#### **Méthodes de Gauss**

On observe que les différentes méthodes de Gauss donnent le même résultat. Il s'avère en effet que les méthodes avec pivot maximal ne nécessitent aucune permutation, ainsi que nous avons pu le vérifier en introduisant un test dans la fonction GaussMaxBand. Dans notre cas, elles sont donc **équivalentes**.

En outre, on observe que l'erreur obtenue avec la méthode de Gauss ne diminue pas quand le pas diminue, contrairement aux attentes. Si elle est meilleure pour  $h = 1/21$  que pour h = 1/5, elle est de moins en moins bonne ensuite lorsque le pas diminue. On suppose que ce résultat est lié à la méthode de résolution en elle-même.

#### **Méthodes S.O.R.**

On vérifie bien qu'en choisissant le  $\omega_0$ , le nombre d'itérations est minimum : la vitesse de convergence maximale.

D'autre part, on vérifie que pour un même critère d'arrêt, le nombre d'itérations augmente quand le pas diminue.

Enfin, le nombre d'itérations est plus important pour le schéma EFG que pour le schéma LPDEM, ce qui semble cohérent avec la plus grande performance de ce second schéma.

## **Méthode de Gauss / méthode S.O.R.**

Pour la SOR, la qualité du résultat dépend du critère d'arrêt.

C'est pourquoi la méthode S.O.R. est plus performante que la méthode de Gauss tant que le critère d'arrêt est assez faible. Pour le schéma EFG, les erreurs restant de l'ordre de  $10^{-3}$  à  $10^{-5}$ , le critère d'arrêt de  $10^{-14}$  s'avère concluant. Tandis que pour le schéma LPDEM, les erreurs sont de l'ordre de  $10^{-17}$ , donc le critère d'arrêt de  $10^{-14}$  n'est pas pertinent. Toutefois, le temps de calcul pour un critère d'arrêt inférieur à 10-17 est beaucoup trop long.

# **VI Annexe : code**

## **Matlab**

**Fonction 'solution\_exacte'**

But : déterminer le vecteur correspondant à la solution exacte, fonction du pas h

```
% Calcul de la solution exacte
% Paramètres d'entrée : valeur du pas h, indice de début i 0, indice de fin
i N, indice de milieu i milieu, valeurs aux limites u debut et u fin
% Paramètre de sortie : vecteur ligne u exacte
function u exacte=solution exacte(h,i 0,i milieu,i N,u debut,u fin)
% Sur [0;1/2[, u(x)=(103/404-x/2)*x% Sur [1/2;0[, u(x)=-x^2/200+103*x/40400+99/40400u exacte(i 0) = u debut;
u exacte(i_N)=u fin;
for i=(i\ 0+1): i milieu
   x=(i-\overline{1})*h;u exacte(i)=(103/404-x/2)*x;
end
for i=(i milieu+1):(i N-1)
   x=(i-1)*h:
   u exacte(i)=-x^2/200+103*x/40400+99/40400;
end
```
#### **Fonction 'coef\_lpdem'**

But : déterminer les coefficients c\_lpdem et d\_lpdem du schéma LPDEM qui interviennent dans la matrice A\_lpdem et le second membre B\_lpdem correspondants

```
% Calcul des coefficients dans le cas de l'énoncé pour le schéma LPDEM
function [c lpdem,d lpdem]=coef lpdem(i 0,i milieu,i N,h,b)
% Définition des coefficients c dépendant de b : c(i)=int(dt/b(t),x(i),x(i+1))
for i=i_0:(i_milieu-1)
   c lpdem(i)=h/b(i);
end
for i=(i milieu+1): (i N-1)
   c lpdem(i)=h/b(i);end
c lpdem(i milieu)=(b(i milieu+1)+b(i milieu))/2/b(i milieu+1)*h;
% Définition des coefficients dépendant de f : e(i)=int(tdt/b(t),x(i),x(i+1))
```

```
for i=i 0: (i milieu-1)
   e lpc^{-1} = ((i-1)*h^2+h^2/2)/b(i);
end
for i=(i milieu+1):(i N-1)
   e lpdem(i)=((i-1)*h^2+h^2/2)/b(i);
end
e lpdem(i milieu)=(99-396*(i milieu-1)^2*h^2+4*h^2+8*(i milieu-1)*h^2)/800;
% Définition du second membre d(i)=c(i)*e(i-1)-c(i-1)*e(i)
for i=(i\ 0+1):(i\ N-1)d lpdem(i)=c lpdem(i)*e lpdem(i-1)-c lpdem(i-1)*e lpdem(i);
end
```
#### **Fonction 'coef\_efg'**

But : déterminer les coefficients c\_efg et d\_efg du schéma EFG qui interviennent dans la matrice A efg et le second membre B efg correspondants

```
% Calcul des coefficients dans le cas de l'énoncé pour le schéma EFG
function [c efg,d efg]=coef efg(i 0,i milieu,i N,h,b)
% Définition des coefficients c dépendant de b : 
c(i)=1/int(dt/b(t),x(i),x(i+1))for i=i 0:(i milieu-1)
  c efq(i)=b(i)/h;end
for i=(i milieu+1):(i_N-1)c efg(i)=b(i)/h;end
c efg(i milieu)=2*b(i_milieu+1)/(b(i_milieu+1)+b(i_milieu))/h;% Définition du second membre dépendant de f : 1/h[int(f(t)dt,x(i),x(i+1))-
int(f(t)dt, x(i_1), x(i))]
for i=(i\ 0+1):(i\ N-1)d efq(i)=h;end
```
#### **Fonction 'matrice\_lpdem'**

But : remplir la matrice A\_lpdem et le vecteur B\_lpdem à l'aide des coefficients c\_lpdem et d\_lpdem déterminés précédemment

```
% Le but de cette fonction est de créer une matrice à partir d'un schéma 
numérique.
% On s'intéresse ici au schéma LPDEM.
% paramètres d'entrée :
   % l'intervalle de travail ie un début et une fin : debut et fin
   % le pas h
   % les coefficients qui dépendront de la fonction a(t) : b
```

```
% la valeur du second membre qui dépendra de f(t) : d
   % et aussi des valeurs particulières de u : u_debut et u_fin
% paramètres de sortie : matrice A_lpdem et vecteur ligne B_lpdem
function [A lpdem, B lpdem]=matrice lpdem(debut,fin,h,u debut,u fin,c,d)
nombre de lignes=(fin-debut)/h+1;
nombre de colonnes=(fin-debut)/h+1;
A lpdem=zeros(nombre de lignes, nombre de colonnes);
B lpdem=zeros(nombre de lignes, 1);
A lpdem(1,1)=1;B lpdem(1,1)=u debut;
A lpdem(nombre de lignes, nombre de colonnes)=1;
B_lpdem(nombre_de_lignes,1)=u_fin;
for i=2:(nombre_de_lignes-1)
  A lpdem(i,i-\overline{1})=\overline{c}(i);
   A lpdem(i,i)=-c(i)-c(i-1);A lpdem(i,i+1)=c(i-1);\overline{B} lpdem(i)=d(i);
end
```
#### **Fonction 'matrice\_efg'**

But : remplir la matrice A efg et le vecteur B efg à l'aide des coefficients c efg et d efg déterminés précédemment

```
% Le but de cette fonction est de créer une matrice à partir d'un schéma 
numérique.
% On s'intéresse ici au schéma 'éléments finis généralisés'.
% paramètres d'entrée :
   % l'intervalle de travail ie un début et une fin : debut et fin
  % le pas h
  % les coefficients qui dépendront de la fonction a(t) : b
   % la valeur du second membre qui dépendra de f(t) : d
  % et aussi des valeurs particulières de u : u_debut et u_fin
% paramètres de sortie : matrice A_efg et vecteur ligne B_efg
function [A_efg,B_efg]=matrice_efg(debut,fin,h,u_debut,u_fin,c,d)
nombre de lignes=(fin-debut)/h+1;
nombre_de_colonnes=(fin-debut)/h+1;
A efg=zeros(nombre de lignes, nombre de colonnes);
\overline{B} efg=zeros(nombre de lignes, 1);
A efg(1,1)=1;B efg(1,1)=u debut;
A efg(nombre de lignes, nombre de colonnes)=1;
B_efg(nombre_de_lignes,1)=u_fin;
for i=2:(nombre_de_lignes-1)
  A efg(i,i-1)=-c(i-1);A efg(i,i)=c(i-1)+c(i);A efg(i,i+1)=-c(i);
```

```
B efg(i)=d(i);end
```
#### **Fonction 'Gauss'**

But : calculer la solution x du système Ax=B par la méthode de Gauss simple

```
%Méthode de Gauss 
%Arguments d'entrée:matrice A et vecteur B
%Argument de sortie:vecteur solution x
function[X]=Gauss(A,B)
n=size(A);
n=n(1);AG=A;
BG=B;
%Passage de la matrice A à une matrice triangulaire supérieure par
%combinaisons linéaires des lignes
for k=1:1:(n-1)
    for i=(k+1):1:nr=AG(i,k)/AG(k,k);for j=(k+1):1:nAG(i, j) = AG(i, j) - r * AG(k, j); end
        BG(i)=BG(i)-r*BG(k); end
end
%Calcul des coefficients du vecteur solution
X(n) = BG(n)/AG(n,n);for q=1:1:(n-1)
     s=BG(n-q);for j=(n-q+1):1:ns = s - AG(n - q, j) * X(j);X(n-q) = s/AG(n-q, n-q); end
 end
```
#### **Fonction 'GaussMax'**

But : calculer la solution x du système  $Ax = B$  par la méthode de Gauss avec pivot maximal

```
%Méthode de Gauss avec pivot maximal
%Arguments d'entrée:matrice A et vecteur B
%Argument de sortie:vecteur solution x
function[X]=GaussMax(A,B)
n=size(A);
n=n(1);AG=A;
BG=B;
%Passage de la matrice A à une matrice triangulaire supérieure
for k=1:1:(n-1)
     %Recherche du pivot maximal
```

```
 p=k;
    for i=(k+1):1:nif abs(A(k,i))>abs(A(k,p))
             p=i;
         end
     end
     %Permutation de la ligne k et de la ligne contenant le pivot maximal
    aux=AG(k,:);AG(k, :)=AG(p, :);AG(p, :)=aux; %Application du pivot
    for i=(k+1):1:nr=AG(i,k)/AG(k,k);for j=(k+1):1:nAG(i, j) = AG(i, j) - r * AG(k, j); end
        BG(i)=BG(i)-r*BG(k); end
end
%Calcul des coefficients du vecteur solution X en remontant le système
X(n) = BG(n)/AG(n, n);for q=1:1:(n-1)
     s=BG(n-q);for j=(n-q+1):1:ns = s - AG(n - q, j) * X(j);X(n-q) = s/AG(n-q, n-q); end
 end
```
## **Fonction 'GaussBand'**

But : calculer la solution x du système  $Ax = B$  par la méthode de Gauss en prenant en compte le caractère matrice bande

```
function [X]=GaussBand (A, B, m)
n=size(A);
n=n(1);AG=A;
BG=R:%Passage de la matrice A à une matrice triangulaire supérieure
%Les calculs ne sont effectués que sur les coefficients de la bande non nulle 
for k=1:1:(n-m)
    for i=(k+1):1:(k+m)r=AG(i,k)/AG(k,k);for j=(k+1):1:(k+m)\texttt{AG(i,j)}=\texttt{AG(i,j)}-\texttt{r*AG(k,j)}; end
        BG(i)=BG(i)-r*BG(k); end 
end
for k=(n-m+1):1:(n-1)
```

```
for i=(k+1):1:nr=AG(i,k)/AG(k,k);for j=(k+1):1:nAG(i,j)=AG(i,j)-r*AG(k,j);BG(i)=BG(i)-r*BG(k); end
     end
end
%Remontée:calcul des coefficients du vecteur solution X
X(n) = BG(n)/AG(n,n);for q=1:1:(m-1)
     s=BG(n-q);for j=(n-q+1):1:ns = s - AG(n - q, j) * X(j);X(n-q) = s/AG(n-q, n-q); end
end
for q=m:1:(n-1)s=BG(n-q);for j=(n-q+1):1:(n-q+m)s = s - AG(n - q, j) * X(j);X(n-q) = s/AG(n-q, n-q); end
end
```
#### **Fonction 'GaussMaxBand'**

But : calculer la solution x du système Ax=B par la méthode de Gauss avec pivot maximal en prenant en compte le caractère matrice bande

```
%Méthode de Gauss avec pivot maximal pour matrice bande
%Résolution du système AX=B
%Arguments d'entrée: matrice-bande A 
% demi-largeur de A m
% vecteur B
%Argument de sortie:vecteur solution X
function[X,bool]=GaussBand(A,B,m)
n=size(A);
n=n(1);AG=A;
BG=R:%La variable booléenne bool indique si la matrice a une structure bande
bool=1;
%La variable k indique l'étape de la méthode de Gauss
k=1;%Recherche du pivot maximal dans le cas d'une matrice bande
while k < (n-m+1) p=k;
   u=k+1; while u<n
        %Si le pivot initial n'est pas le pivot maximal,
        %il faut effectuer une permutation
        %la matrice n'a donc plus une structure de matrice-bande
```

```
 %on sort de la boucle
        if abs(AG(k,u))>abs(AG(k,p)) p=u;
             bool=0;
             break; 
         end
         if bool==0
             break
         else
            u=u+1;
         end
     end
     if bool==0
         break
     end
     %Application du pivot à l'étape k pour une matrice-bande 
    for i=(k+1):1:(k+m)r=AG(i,k)/AG(k,k);for j=(k+1):1:(k+m)AG(i,j)=AG(i,j)-r*AG(k,j); end
        BG(i)=BG(i)-r*BG(k); end
    k=k+1;end
%Pivot maximal de l'étape k à n-1 pour une matrice quelconque
if bool==0|k>(n-m) while k<n
         %Recherche du pivot maximal
         p=k;
        for i=(k+1):1:nif abs(AG(k,i))>abs(AG(k,p)) p=i;
             end
         end
         %Permutation de la ligne k et de celle contenant le pivot maximal
        aux=AG(k,:);AG(k, :)=AG(p, :);AG(p, :)=aux; %Application du pivot à l'étape k
        for i=(k+1):1:nr=AG(i,k)/AG(k,k);for j=(k+1):1:nAG(i,j)=AG(i,j)-r*AG(k,j); end
            BG(i)=BG(i)-r*BG(k); end
        k=k+1; end
end
%Remontée:calcul des coefficients du vecteur solution X
X(n) = BG(n)/AG(n,n);if bool
      %Dans le cas où il n'y a pas eu de permutation
      for q=1:1:(m-1)
         s=BG(n-q);
```

```
for j=(n-q+1):1:ns = s - AG(n - q, j) * X(j);X(n-q) = s/AG(n-q, n-q); end
   end
    for q=m:1:(n-1)
             s=BG(n-q);for j=(n-q+1):1:(n-q+m)s=s-AG(n-q,j) *X(j);X(n-q) = s/AG(n-q, n-q); end
   end
else
     %Dans le cas où il y a eu une (ou plusieurs) permutation(s)
    for q=1:1:(n-1)s=BG(n-q);for j=(n-q+1):1:ns = s - AG(n - q, j) * X(j);X(n-q) = s/AG(n-q, n-q); end
     end
end
```
## **Fonction 'SOR'**

But : calculer la solution x du système Ax=B par la méthode S.O.R. simple où le paramètre ω est choisi entre 0 et 2

```
%Méthode S.O.R
%Arguments d'entrée:matrice A
% vecteur B<br>% paramètre
                   % paramètre w
% critère d'arrêt s
% vecteur Xo
%Arguments de sortie: vecteur solution X
% nombre d'itérations k
function[X,k]=SOR(A,B,w,s,Xo)
X=Xo;
n=size(A);
n=n(1);%Initialisation du critère
h=max(abs(A*Xo-B));
%Initialisation du compteur
k=0;while h>s %Poursuite des itérations tant que le critère d'arrêt n'est pas 
vérifié
%Calcul des composantes du vecteur Xk
for i=1:1:n
       p=0;q=0;for j=1:1:i-1p=p+A(i,j)/A(i,i)*X(j); end
       for j=i+1:1:n q=q+A(i,j)/A(i,i)*X(j);
        end
       X(i) = (1-w) * X(i) - w * p - w * q + w * B(i) / A(i,i);end
```

```
%Incrémentation du compteur
k=k+1;%Calcul de la valeur du critère
    h=max(abs(A*X-B));
end
```
#### **Fonction 'RaySpect'**

But : calculer le rayon spectral d'une matrice

```
%Calcul du rayon spectral
%Argument d'entrée:matrice A
%Argument de sortie:rayon spectral r
function[r]=RaySpect(A)
%Calcul des valeurs propres de A
v=eig(A);
%Calcul du module des valeurs propres
v = abs(v);
%Recherche du maximum des modules des valeurs propres
r = max(v);
```
#### **Fonction 'LSOR'**

But : calculer la matrice d'itération de la méthode S.O.R.

```
%Calcul de la matrice d'itération de la méthode SOR 
%Arguments d'entrée: matrice A
% paramètre w de la méthode SOR
%Argument de sortie: matrice d'itération de la méthode SOR Lw
function[Lw] = LSOR(A, w)D=diag(diag(A));E=-\text{triu}(A, 1);F=- \text{tril}(A, -1);
M = (1/w) . * D - E;N=(1/w-1). *D+F;
n=size(A);
n=n(1);I=eye(n);G=I-w.*D^{\wedge}(-1)*E;H = (1-w). *I+w. *D^{\wedge}(-1) *F;
Lw=G^{\wedge}(-1)*H;
```
#### **Fonction 'w0'**

But : calculer la valeur  $\omega_0$  du paramètre de la méthode S.O.R. assurant une convergence optimale dans le cas d'une matrice tridiagonale

```
%Calcul de w0, valeur du paramètre de la méthode SOR assurant une 
%convergence optimale dans le cas d'une matrice tridiagonale
%Argument d'entrée:matrice tridiagonale A
%Argument de sortie:paramètre w0
function[W]=w0(A)%Calcul de la matrice L1
L1 = LSOR(A, 1);%Calcul du rayon spectral de L1
x=RaySpect(L1);
%Calcul de w0 dans la cas où 1>=x (domaine de validité de la formule)
```

```
if x>1 
     'Erreur: Le rayon spectral de L1 est strict supérieur à 1'
else 
    w=2/(1+sqrt(1-x));end
```
#### **Fonction 'SOR2'**

But : calculer la solution x du système Ax=B par la méthode S.O.R. avec le paramètre optimal  $ω_0$ 

```
%Méthode S.O.R
%Arguments d'entrée:matrice A
% vecteur B<br>% vecteur B<br>critère d
                   critère d'arrêt s
% vecteur Xo
%Arguments de sortie: k nombre d'itérations effectuées
% vecteur solution X
function[X, k, w] = SOR2(A, B, s, Xo)X=Xo;
n=size(A);
n=n(1);w=w0(A);%Initialisation du critère
h=max(abs(A*Xo-B));
%Initialisation du compteur d'itérations
k=0;while h>s %Poursuite des itérations tant que le critère d'arrêt n'est pas 
vérifié
%Calcul des composantes du vecteur Xk
for i=1:1:n p=0;
       q=0;for j=1:1:i-1p=p+A(i,j)/A(i,i)*X(j); end
       for j=i+1:1:nq=q+A(i,j)/A(i,i)*X(j); end
       X(i)=(1-w)*X(i)-w*p-w*q+w*B(i)/A(i,i);end
     %Calcul de la valeur du critère
   h=max(abs(A*X-B));
    %Incrémentation du compteur
   k=k+1;end
```
#### **Fonction 'erreur'**

But : calculer les erreurs en norme infinie discrète absolue

```
% Calcul de l'erreur
% Norme infinie discrète absolue
% Paramètre d'entrée : vecteur ligne u exacte et vecteur ligne u methode
% Paramètre de sortie : valeur erreur methode
```

```
function erreur methode=erreur(u exacte,u methode,i 0,i N,debut,fin,h)
% Il faut d'abord calculer la valeur absolue de l'erreur pour chaque point 
discrétisé.
for i=i 0:i N
  erreur methode i(i) =abs(u methode(i)-u exacte(i));
end
% Puis il faut prendre le max sur i de l'erreur absolue.
erreur methode=max(erreur methode i);
```
#### **Fonction 'resultat\_h'**

But : entrer les données de l'énoncé et regrouper toutes les fonctions précédentes en une seule qui les exécute au fur et à mesure

```
% Paramètres de sortie : matrice erreur h contenant les erreurs obtenues par
les 2 schémas numériques, et avec différentes méthodes de résolution
% matrice iterations contenant - les valeurs de w0
% - le nombre d'itérations 
de la méthode SOR quelconque dans chaque cas 
                                                      - le nombre d'itérations
de la méthode SOR optimisée dans chaque cas 
                                                     - l'information de
permutation ou non de la méthode Gaussband
function [erreur h,iterations]=resultat h(h,w,s)Xo =zeros(1/h + 1, 1);
% DONNEES DE L'ENONCE
debut=0;
fin=1;
u debut=0;
u<sup>-fin=0;</sup>
% CALCUL DES INDICES D'ITERATION
i = 0=1;i<sup>-</sup>N=(fin-debut)/h+1;
\bar{i}<sup>-</sup>milieu=((i N-i 0)-1)/2+1;
% DEROULEMENT DES CALCULS
% Création du vecteur de la solution exacte
u exacte=solution exacte(h,i 0,i milieu,i N,u debut,u fin);
% Définition de b, coefficient discontinu de l'équation différentielle de 
départ
for i=i_0:i_milieu
  b(i)=1;end
for i=(i milieu+1):i N
  b(i)=\frac{1}{100};
```

```
end
% Définition des coefficients des schémas numériques
[c efg,d efg]=coef efg(i 0,i milieu,i N,h,b);
[c]lpdem,d lpdem]=coef lpdem(i 0,i milieu,i N,h,b);
% Calcul de la matrice A des coefficients et du second membre B (Au=B)
[A_efg,B_efg]=matrice_efg(debut,fin,h,u_debut,u_fin,c_efg,d_efg);
[A lpdem,B lpdem]=matrice lpdem(debut,fin,h,u debut,u fin,c lpdem,d lpdem);
% Calcul du vecteur de la solution approchée par différentes méthodes de 
résolution
u efg 1=Gauss(A efg, B efg);
u lpdem 1=Gauss(A lpdem, B lpdem);
u efg 2=GaussMax(A efg, B efg);
u_lpdem_2=GaussMax(A_lpdem,B_lpdem);
u efg 3=GaussBand(Aefg,Befg,1);u_lpdem_3=GaussBand(A_lpdem,B_lpdem,1);
[u_efg_4,bool_efg]=GaussMaxBand(A_efg,B_efg,1);
[u_lpdem_4,bool_lpdem]=GaussMaxBand(A_lpdem,B_lpdem,1);
% k est le nombre d'itérations
[u_efg_5,k_efg_w]=SOR(A_eefg,B_efg,w,s,Xo);
[u lpdem 5, k lpdem w]=SOR(A lpdem,B lpdem,w,s,Xo);
[u_efg_6,k_efg_w0,w0_efg]=SOR2(A_efg,B_efg,s,Xo);
[u]lpdem 6,k lpdem w0,w0 lpdem]=SOR2(A_lpdem,B_lpdem,s,Xo);
% Calcul de l'erreur en norme infinie discrète
erreur_efg(1)=erreur(u_exacte,u_efg_1,i_0,i_N,debut,fin,h);
erreur_efg(2)=erreur(u_exacte,u_efg_2,i_0,i_N,debut,fin,h);
erreur_efg(3)=erreur(u_exacte,u_efg_3,i_0,i_N,debut,fin,h);
erreur_efg(4)=erreur(u_exacte,u_efg_4,i_0,i_N,debut,fin,h);
erreur_efg(5)=erreur(u_exacte,u_efg_5,i_0,i_N,debut,fin,h);
erreur efg(6)=erreur(u exacte,u efg 6,i 0,i N,debut,fin,h);
erreur lpdem(1)=erreur(u exacte,u lpdem 1,i 0,i N,debut,fin,h);
erreur_lpdem(2)=erreur(u_exacte,u_lpdem_2,i_0,i_N,debut,fin,h);
erreur_lpdem(3)=erreur(u_exacte,u_lpdem_3,i_0,i_N,debut,fin,h);
erreur_lpdem(4)=erreur(u_exacte,u_lpdem_4,i_0,i_N,debut,fin,h);
erreur_lpdem(5)=erreur(u_exacte,u_lpdem_5,i_0,i_N,debut,fin,h);
error\_lpdem(6) = error(u-exacte,u_lpdem(6,i_0,i_N,dk,dimh);erreur efg=erreur efg';
erreur<sup>lpdem=erreur</sup>lpdem';
erreur h=[erreur efg, erreur lpdem];
iterations=[w0_efg,w0_lpdem;k_efg_w,k_lpdem_w;k_efg_w0,k_lpdem_w0;
bool_efg,bool_lpdem];
```
# **Maple**

> **with(linalg):**

Définition de la matrice A et du second membre B de la méthode EFG

```
> efg:=proc(n::integer,a,f,u,v)
local A,b,c,d;
A:=matrix(n+2,n+2,0);
b:=vector(n+2);
b[1]:=u; b[n+2]:=v;
A[1,1]:=1; A[n+2,n+2]:=1;
for i from 2 to n+1 do
c:=evalf(Int(1/a,(i-2)/(n+1)..(i-1)/(n+1)));
d:=evalf(Int(1/a,(i-1)/(n+1)..i/(n+1)));
A[i,i-1]:=-1/c:
A[i,i]:=1/c+1/d:
A[i,i+1]:=-1/d:
b[i]:=(n+1)*(int(f(x),x=(i-1)/(n+1)..i/(n+1))- int(f(x),x=(i-2)/(n+1)..(i-
1)/(n+1))):
od:
RETURN(evalm(A),evalm(b));
end:
```
Définition de la matrice A et du second membre B de la méthode LPDEM

```
> lpdem:=proc(n::integer,a,f,u,v)
local A,b,c,d;
A:=matrix(n+2,n+2,0);
b:=vector(n+2);
b[1]:=u; b[n+2]:=v;
A[1,1]:=1; A[n+2,n+2]:=1;
for i from 2 to n+1 do
c:=evalf(Int(1/a,(i-2)/(n+1)...(i-1)/(n+1)));
d:=evalf(Int(1/a,(i-1)/(n+1)..i/(n+1)));
A[i,i-1]:=d:
A[i,i]:=-evalf(Int(1/a,(i-2)/(n+1)..i/(n+1))):
A[i,i+1]:=c:
b[i]:=d*evalf(Int(f/a,(i-2)/(n+1)..(i-1)/(n+1)))- c*evalf(Int(f/a,(i-
1)/(n+1)..i/(n+1))):
od:
RETURN(evalm(A),evalm(b));
end:
```
Définition du coefficient discontinu  $b(x)$ > **b:=x->if 0<x and x<1/2 then 1 else 100 fi; h:=x->x:**

Appel des solutions approchées obtenues par les deux schémas

```
> linsolve(efg(4,b,h,0,0)[1],efg(4,b,h,0,0)[2])
> linsolve(efg(20,b,h,0,0)[1],efg(20,b,h,0,0)[2]);
> linsolve(efg(40,b,h,0,0)[1],efg(40,b,h,0,0)[2]);
> linsolve(lpdem(4,b,h,0,0)[1],lpdem(4,b,h,0,0)[2]);
> linsolve(lpdem(20,b,h,0,0)[1],lpdem(20,b,h,0,0)[2]);
> linsolve(lpdem(40,b,h,0,0)[1],lpdem(40,b,h,0,0)[2]);
```